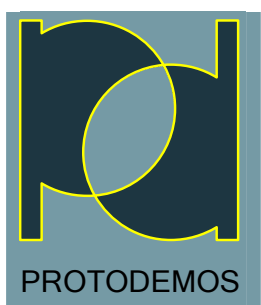

# PD/DBL

Introducing Protodemos PD/DBL – The first database programming and stored procedure language designed to support Map-Reduce in a Massively Parallel Processing environment.

Taking advantage of the advanced APIs provided by Teradata Aster\* database, PD/DBL programs run in parallel on hundreds of commodity servers. PD/DBL embraces the entire Map-Reduce flow of data, allowing separate program elements for setup, data ingest, map, reduce operations, and post processing operations.

## Features and Functionality

- Script entry and execution at the command line: No java programming needed. PD/DBL programs can be executed directly from any JDBC or ODBC query tool or ACT.
- Stored procedure-like functionality:

PD/DBL programs can be stored as schema objects in the Teradata Aster database and executed in-place.

• Enhanced security:

Ad-hoc database programming without using an interface that requires OS-level or other non-secure access. PD/DBL programs and stored procedures do not allow outside network access or arbitrary method execution, exposing only the interfaces required for database interaction and program execution. Database-level access control of stored procedures is supported via GRANT USAGE ON statements.

## Large function library:

A full complement of built-in functions for string handling, math, regular expressions, data manipulation, and more is included.

## • Full support for Teradata Aster Sql-MR:

PD/DBL is built on top of the Teradata Aster Sql-MR Application Programming Interface and supports:

- o Running as map, reduce or multi-input functions and emitting output records to the database
- o Controlling node execution- stored procedures may be executed on one, several, or a "modulus" of worker nodes
- o Passing options as input parameters to programs and stored procedures
- o Using text and XML files stored in the nCluster database as data for PD/DBL stored procedures

## • JDBC support:

Connections and Cursors: Connect to a JDBC database and execute arbitrary SQL- or create a cursor and iterate through it, reading, updating, inserting and deleting records with full support for transaction integrity including rollback and commit operations.

## • High-level language constructs:

PD/DBL is very similar to typical current programming languages, with familiar elements such as:

- $\circ$  Flow control constructs like if/then/elseif/else, branch-on (similar to a java "switch"), for, foreach and do/while/for looping
- o User-defined functions with return values, by-reference and by-value arguments, and recursion
- o Simple data primitives (boolean, date, integer, numeric, string and timestamp)
- o Complex variables like records, arrays, maps and stack
- o Database objects like Connections and Cursors
- o Exception handling in try/catch/finally blocks

\*IMPORTANT NOTICE: Protodemos is not affiliated with Teradata Corporation, Teradata Aster or any partner, subsidiary or other organization related to any of the above. Nor is the mention of any of the above organizations' products in the above meant to convey such an impression or to imply any support, acknowledgement or endorsement of Protodemos or PD/DBL. All trademarks and product names mentioned above are the property of their respective owners.

All other material copyright ©2013 Protodemos Incorporated.

## PD/DBL Use Cases

## • Test Data Generation:

PD/DBL's powerful randomizing library supports functions such as:

- o pickone() accepts an array of objects and a probability array that specifies the relative likelihood of being picked for each element. Allows picking based on existing or hypothetical probability distributions
- o randstr() generates a random string based on a template specification

Use these functions and others in the library to generate random names, transactions, places, products, etc.. Imagine having an entire data mart's worth of test data at your disposal without having to actually store ANY of it in the database.

## • Extract, Transform, Load (ETL) and Extract, Load, Transform ELT:

Use PD/DBL to easily and rapidly get data into and out of your database

- o Extract: PD/DBL supports JDBC compliant databases, allowing you to open multiple connections to external databases, declare cursors, and iterate over result sets
- o Transform: Manipulate ingested data using high-level language constructs like functions, if/then/else, case statements, etc.
- o Load: Return records the to the database using the "emitrow()" function. Use the resulting data in "CREATE TABLE AS…," "INSERT INTO…," "MERGE…," and "UPDATE…" data manipulation language (DML) statements

## • Powerful Ad-hoc Data Analysis:

PD/DBL does not require users to write, compile, upload and execute java code. All that is needed is a JDBC compliant database user interface. PD/DBL functions such as:

- setsaverows() directs a cursor (a wrapper around database retrieval and output functionality like a Sql-MR function's RowIterator or OutputEmitter or a JDBC ResultSet) to maintain a specified number of historical versions of records read from or written to a database
- o getlagrow() gets a saved historical version of a record read from or written to a database

## And features such as:

- o Record, Stack, Array, and Map variables built-in object types that allow non-traditional analysis (iterate over an array, push/pop stacks, etc.)
- o High-level language syntax elements if/then/else, case/when, branch-on, and the ability to define and call functions (even recursively) in a stored procedure or in a program directly entered at the user interface.
- All these features provide the Data Analyst and other users with unprecedented ad-hoc querying capability.

# PD/DBL Example

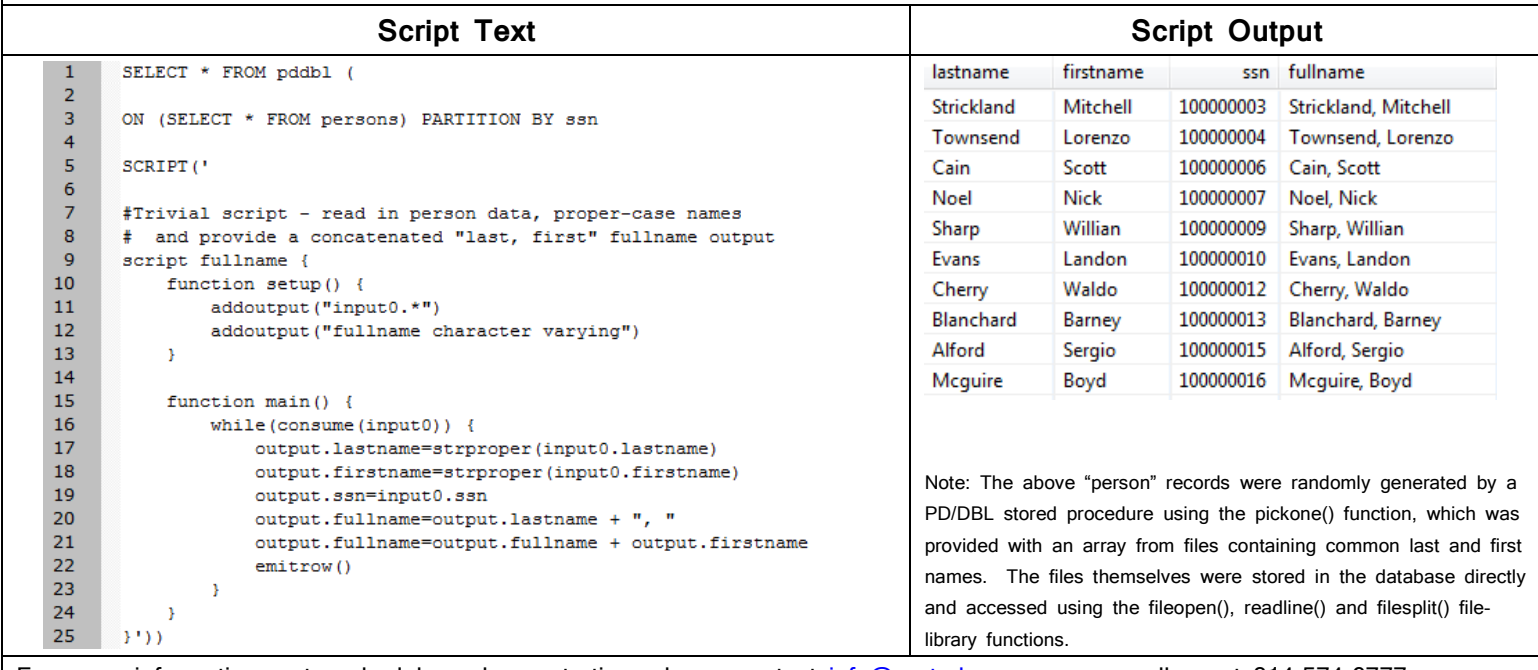

For more information or to schedule a demonstration, please contact info@protodemos.com, or call us at 814-574-6777

©2013, Protodemos, Incorporated